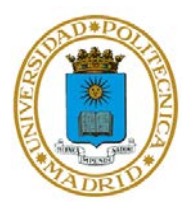

## **EJERCICIO 2 DEL TEMA 5**

## **REPRESENTACIÓN DE DATOS. INTERFACES GRÁFICAS EN MATLAB**

El objetivo de esta práctica es trabajar con las interfaces gráficas en MATLAB

## APARTADO 1

Diseñe una interfaz gráfica con un cuadro de texto que se use como entrada, un botón, y una etiqueta de texto fijo. La interfaz incluirá también un panel con dos *radiobuttons.* Al pulsar el botón, si el *radiobutton* de la derecha está seleccionado, en el texto fijo se calculará una unidad menos de la que haya en el cuadro de texto. Si está elegido el *radiobutton* de la izquierda será una unidad más.